Invol plugin is intended to make faster and easier exchanges in case of involuntary changes, for voluntary changes it helps with TMU mask.

Although INVOL caters well for most cases, it can stumble on more complex cases, such as IT/BT ticket, where fare is hidden, and even more often with IT/BT ticket 2<sup>nd</sup> or subsequent reissues, so make sure you check built fare masks before ticketing. If it happens to be wrong, you can correct it or build proper mask with MANMASK GUI.

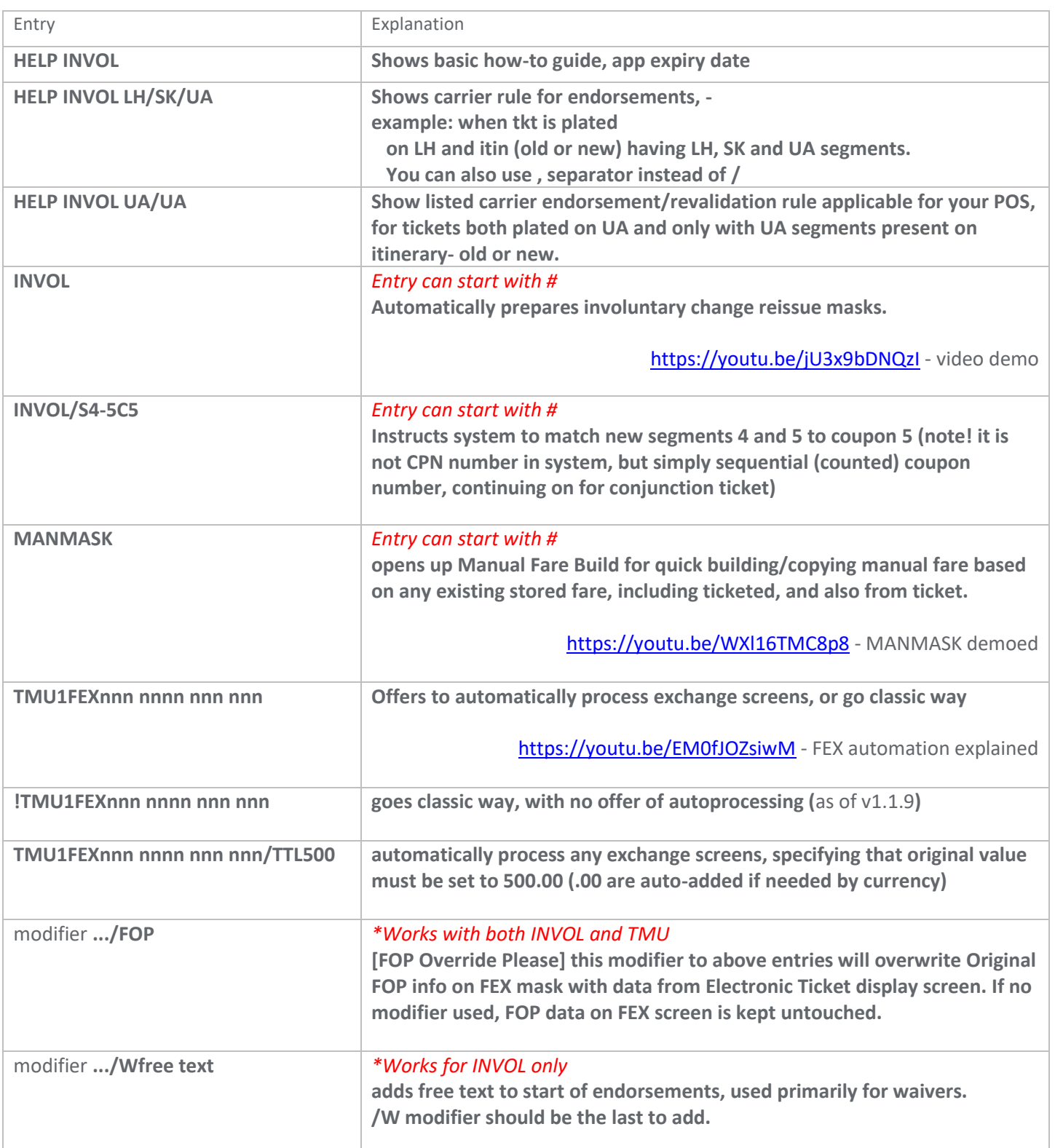

Known limitations:

- Pay attention when fare box on ticket is IT/BT, there may be difficulties for the app to derive proper FARE VALUE.
- Carefully check 2nd and subsequent reissues, paying attention to FARE VALUE and PAID TAXES
- A3 carrier has been noticed to interpret/show on reissued ticket MISC FOP instead of original INVOICE FOP

NB! Airlines.xml file is now auto-updated. If you want carrier endorsement rule implemented, send carrier rule to your Travelport Solutions manager.

To prevent the file from auto-update, create empty file with name Airlines.xml.noupdate.